# Introduction aux probabilités avec Python

Thierry Alhalel

# Introduction aux probabilités avec Python

DUNOD

## Graphisme de couverture : Elizabeth Riba

Illustration de couverture : © BEST-BACKGROUNDS – Shutterstock.com

L'auteur et les éditions Dunod remercient Jean-Marie Monier, professeur de mathématiques en classes préparatoires au lycée La Martinière-Monplaisir (Lyon), pour sa relecture attentive de l'ouvrage.

**DANGER** 

LE PHOTOCOPILLAGE<br>TUE LE LIVRE

Le pictogramme qui figure ci-contre mérite une explication. Son objet est d'alerter le lecteur sur la menace que représente pour l'avenir de l'écrit,

particulièrement dans le domaine de l'édition technique et universitaire, le développement massif du photocopillage.

Le Code de la propriété intellectuelle du 1<sup>er</sup> juillet 1992 interdit en effet expressément la photocopie à usage collectif sans autori-

sation des ayants droit. Or, cette pratique s'est aénéralisée dans les établissements

d'enseignement supérieur, provoquant une baisse brutale des achats de livres et de revues, au point que la possibilité même pour

les auteurs de créer des œuvres nouvelles et de les faire éditer correctement est aujourd'hui menacée. Nous rappelons donc que toute reproduction, partielle ou totale, de la présente publication est interdite sans autorisation de l'auteur, de son éditeur ou du Centre français d'exploitation du

droit de copie (CFC, 20, rue des Grands-Augustins, 75006 Paris).

## © Dunod, 2021 11 rue Paul Bert, 92240 Malakoff www.dunod.com ISBN 978-2-10-082097-9

Le Code de la propriété intellectuelle n'autorisant, aux termes de l'article L. 122-5, 2° et 3° a), d'une part, que les « copies ou reproductions strictement réservées à l'usage privé du copiste et non destinées à une utilisation collective » et, d'autre part, que les analyses et les courtes citations dans un but d'exemple et d'illustration, « toute représentation ou reproduction intégrale ou partielle faite sans le consentement de l'auteur ou de ses ayants droit ou ayants cause est illicite » (art. L. 1224).

Cette représentation ou reproduction, par quelque procédé que ce soit, constituerait donc une contrefaçon sanctionnée par les articles L. 3352 et suivants du Code de la propriété intellectuelle.

# Table des matières

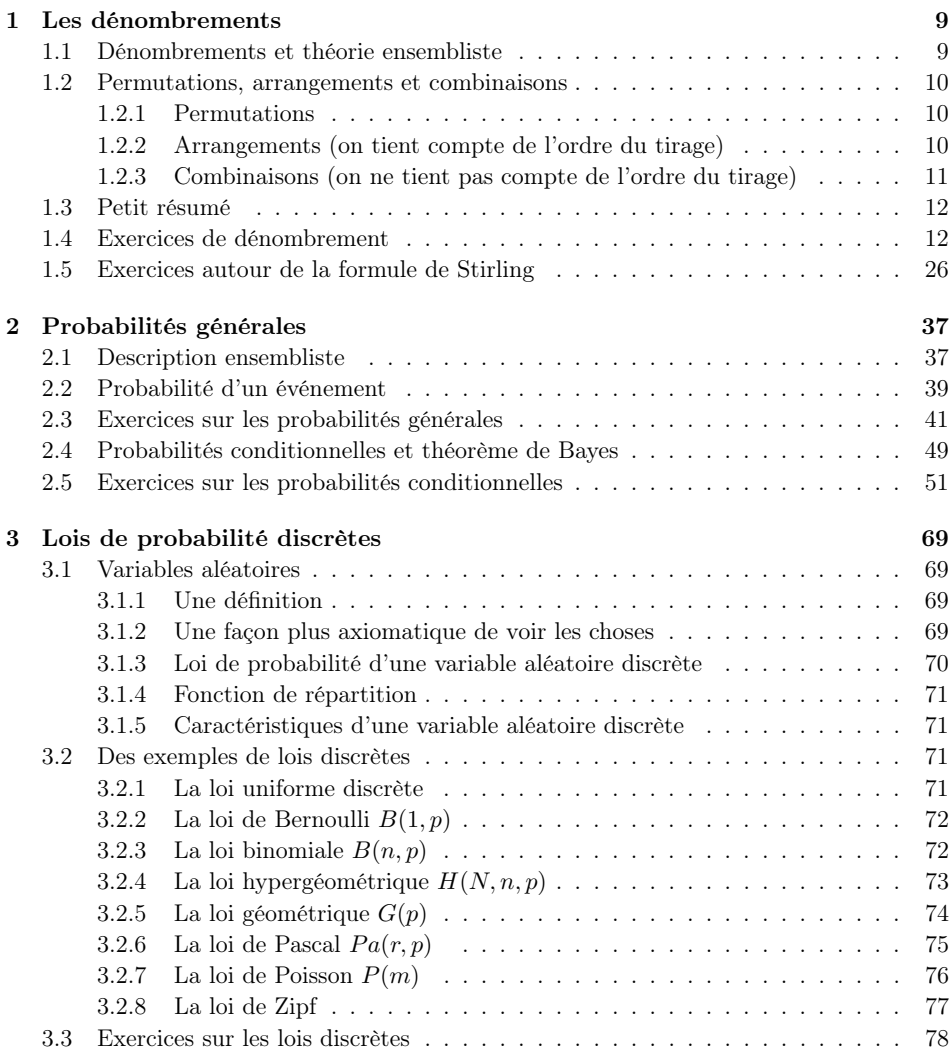

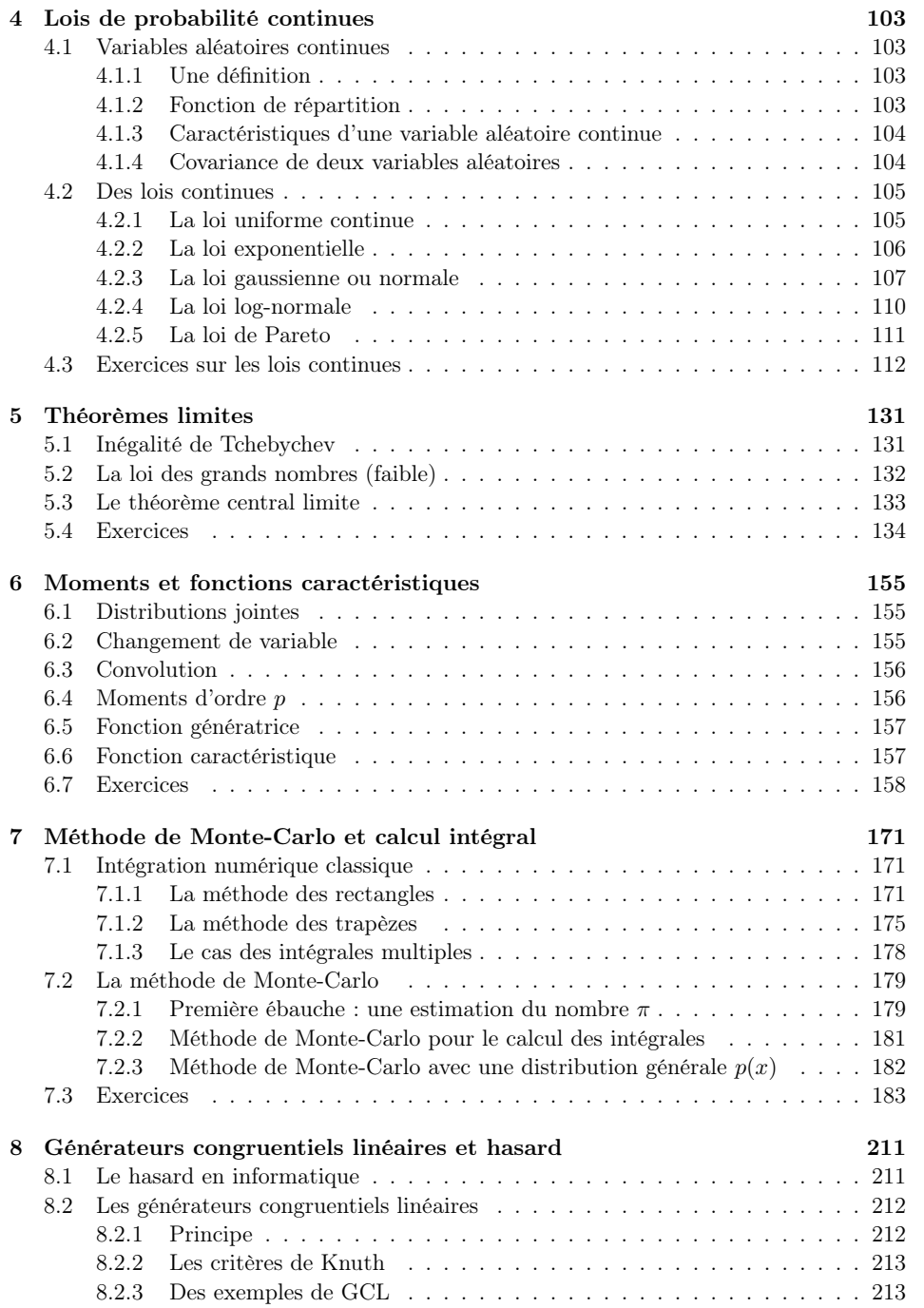

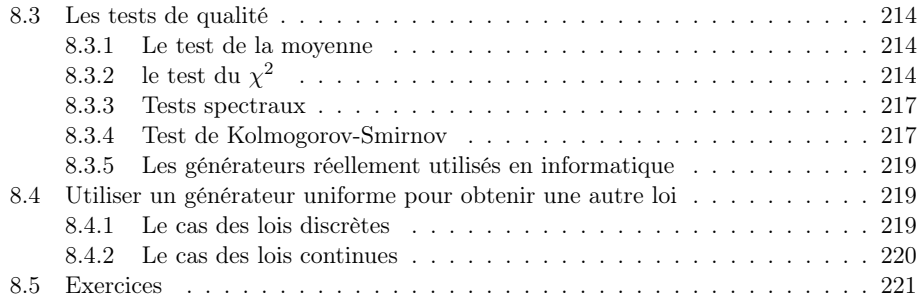

# Introduction générale

Cet ouvrage traite des probabilités au niveau L (licence) et s'adresse aussi bien aux étudiants de licence que d'IUT ou de BTS. Il regroupe des exercices par thème, comme le schématise la figure ci-dessous.

Chaque chapitre est constitué de rappels de cours puis d'exercices de difficulté croissante. Certains d'entre eux sont traités avec l'aide de la programmation en langage python3. Les deux derniers chapitres sont exclusivement construits autour de la thématique python.

Nous supposons que le lecteur est familier de ce langage. Vous trouverez de nombreux codes python dans le corps du texte. Ils sont aussi accessibles sur le site de Dunod.

Ce livre s'adresse aux étudiants qui veulent se spécialiser en mathématiques ou en informatique, ainsi qu'à ceux qui s'orientent vers la physique, la chimie, voire la biologie.

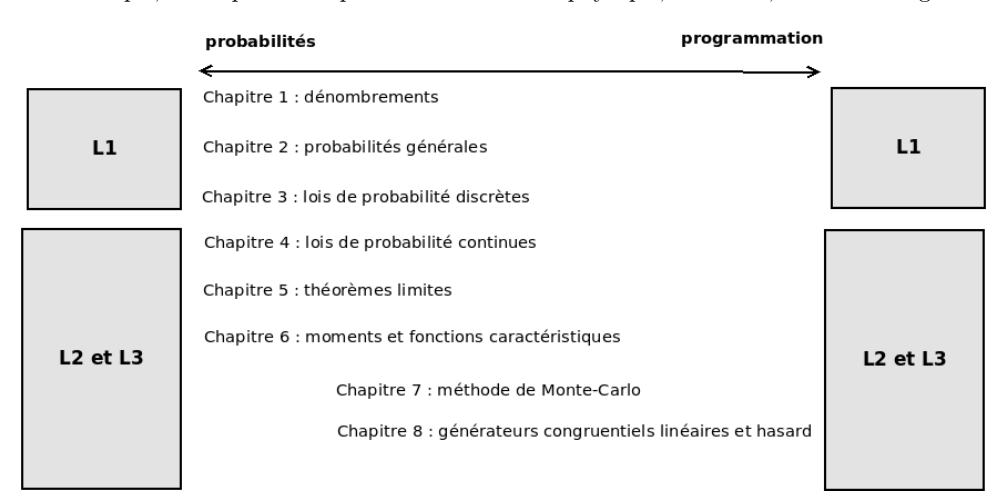

FIGURE 1 – Une organisation possible des chapitres selon les années  $L1/L2/L3$  avec la dominante probabilités / programmation

Les programmes ont été développés et testés à la fois sous les environnements linux et windows 7 :

— avec geany et scite en linux mint,

— avec spyder3 en windows 7.

La simplicité d'usage de python3 permet de sortir des sentiers battus des calculs de probabilité, et de tester des problèmes moins habituels : très grands dénombrements, problème de Monty Hall, générateurs congruentiels linéaires, méthode de Monte-carlo, en faisant un large usage des représentations graphiques.

Le lecteur ne trouvera pas de chapitre dédié aux chaînes de Markov, par manque de place. Cette omission sera peut-être corrigée, dans une future édition, si la présente rencontre un large public.

On peut considérer que les chapitres 1, 2 et 3 correspondent plus à un programme de probabilité de première année, tandis que les suivants peuvent s'étager sur les années 2 et 3 de la licence et du BUT (Bachelor Universitaire de Technologie).

Nous souhaitons bon courage et bonne programmation au lecteur, la probabilité n'est pas nulle que vous vous amusiez, peut-être autant que l'auteur.

# Chapitre 1

# Les dénombrements

### 1.1 Dénombrements et théorie ensembliste

Dénombrer les cas possibles c'est mettre en correspondance l'ensemble E des événements qui nous intéresse avec une partie de l'ensemble des entiers naturels N. Le cas le plus simple est lorsque l'ensemble E est fini :

- 1. On dit que l'ensemble E est fini si on peut le mettre en bijection avec un sousensemble fini de N. Autrement dit, on peut numéroter de 1 jusqu'à n les éléments distincts de E.
- 2. Le cardinal de E est son nombre d'éléments n, ce que l'on note  $|E|$ .
- 3. L'ensemble formé de tous les sous-ensembles de E est appelé l'ensemble des parties de E, ce que l'on note  $P(E)$ . Par exemple, si E contient deux éléments distincts :  $E = \{x, y\}$ , l'ensemble des parties de E possède quatre éléments :

$$
P(E) = \{\{x\}, \{y\}, \{x, y\}, \varnothing\}
$$

On note ici ∅ l'ensemble vide (c'est-à-dire l'ensemble qui ne contient rien).

4. Si A est une partie de E, son complémentaire  $\overline{A}$  est l'ensemble des éléments de E qui n'appartiennent pas à A.

Le complémentaire de l'ensemble E tout entier est l'ensemble vide  $\varnothing : \overline{E} = \varnothing$ .

5. La réunion (ou union) de deux ensembles  $A$  et  $B$  est notée  $A ∪ B$ , elle est formée des éléments qui appartiennent à A ou B.

On dit que ∪ est une loi de composition interne (dans l'ensemble des parties de E) car si A et B appartiennent à  $P(E)$ , alors  $A \cup B \in P(E)$ .

- On liste les propriétés suivantes de la loi de composition interne ∪ :
- $A \cup (B \cup C) = (A \cup B) \cup C = A \cup B \cup C$  (propriété d'associativité de la loi)
- $A \cup B = B \cup A$  (propriété de **commutativité** de la loi)
- $A \cup \emptyset = \emptyset \cup A = A$  (∅ est l'élément neutre de la loi)
- $A \cup A = A$  (∪ est dite **idempotente**)
- 6. L'intersection de deux ensembles A et B est notée  $A \cap B$ , elle est formée des éléments qui appartiennent à A et B en même temps. On peut vérifier que ∩ est aussi une loi de composition interne pour  $P(E)$ , et possède des propriétés similaires à l'union. (Cette fois E est l'élément neutre de la loi de composition interne ∩).

7. Une famille finie de parties non vides  $(A_i)$  (avec  $i = 1, 2, ..., n$ ) d'un ensemble E réalise une **partition** de  $E$  si et seulement si deux conditions sont remplies :

$$
\forall i \neq j, \ A_i \cap A_j = \varnothing
$$

$$
\bigcup_{i=1}^n A_i = E
$$

8. Si  $E$  est un ensemble fini comportant n éléments, alors on sait que le **cardinal** de l'ensemble des parties  $P(E)$  de  $E$  est :

$$
|P(E)| = 2^n
$$

9. Si une famille finie de parties non vides  $(A_i)$  (avec  $i = 1, 2, ..., n$ ) d'un ensemble E est une partition de E, alors on a :

$$
|E| = \sum_{i=1}^{n} |A_i|
$$

### 1.2 Permutations, arrangements et combinaisons

#### 1.2.1 Permutations

On dispose d'un ensemble E contenant  $n \geq 1$  éléments. On considère un réarrangement des n éléments (supposés discernables). Ce réarrangement est aussi appelé permutation des n éléments. Il y a en tout  $n! = n \times (n-1) \times (n-2) \dots \times 2 \times 1$  permutations possibles pour un ensemble de n éléments.

On dit aussi qu'une permutation de l'ensemble E est une bijection de E dans E. On rappelle aussi que  $0! = 1! = 1$ 

#### 1.2.2 Arrangements (on tient compte de l'ordre du tirage)

On dispose d'un ensemble E contenant  $n \geq 1$  éléments distincts. On choisit  $p \leq n$ éléments parmi les n éléments et l'ordre dans lequel on les obtient est important. On considère qu'il n'y a pas de répétition, c'est à dire que le tirage est sans remise.

On appelle arrangement la liste ordonnée obtenue, et le nombre total d'arrangements distincts est noté  $A_n^p$ .

Lorsqu'on tire le premier élément, il y a n choix possibles, pour le deuxième élément il y a  $n-1$  choix possibles et ainsi jusqu'au p-ieme tirage. On a donc la relation :

$$
A_n^p = n \times (n-1) \times (n-2) \dots \times (n-p+1) = \frac{n!}{(n-p)!}
$$

On dit aussi que  $A_n^p$  est le nombre d'injections d'un ensemble à  $p$  éléments vers un ensemble à n éléments.

Remarque : la formule des arrangements se généralise aussi au cas  $p = 0$ .

#### 1.2.3 Combinaisons (on ne tient pas compte de l'ordre du tirage)

On considère un ensemble E contenant  $n \geq 1$  éléments distincts.

Un sous-ensemble à p éléments (sans répétition, avec  $p \leq n$ ) de E est une combinaison de p éléments de E. Le sous-ensemble des combinaisons est contenu dans l'ensemble des arrangements du paragraphe précédent, mais on ne tient pas compte de l'ordre des p éléments. On doit donc diviser le nombre d'arrangements  $A_n^p$  par le nombre de permutation à  $p$  éléments (soit  $p!$  ) pour obtenir le nombre total de combinaisons noté  $C^p_n$ .

Le nombre de combinaisons de  $p$  éléments pour un ensemble  $E$  de  $n$  éléments est donc :

$$
C_n^p = \frac{A_n^p}{p!} = \frac{n!}{p! \times (n-p)!}
$$

Remarque 1 : on note aussi ce nombre de combinaisons comme (lire  $p$  parmi  $n$ ) :

$$
C_n^p=\binom{n}{p}
$$

Remarque 2 : la formule se généralise aussi au cas  $p = 0$ .

La symétrie de la formule de définition implique que :

$$
C_n^p = C_n^{n-p}
$$

On connaît la relation dite de Pascal :

$$
C_n^p = C_{n-1}^p + C_{n-1}^{p-1}
$$

qui permet de construire la figure du triangle de Pascal 1.1.

|         | Colonne 0 | Colonne 1 | Colonne 2 | <b>Colonne 3</b> | <b>Colonne 4</b> | Colonne 5 | Colonne 6 | <b>Colonne 7</b> |  |
|---------|-----------|-----------|-----------|------------------|------------------|-----------|-----------|------------------|--|
| Ligne 1 |           |           |           |                  |                  |           |           |                  |  |
| Ligne 2 |           |           |           |                  |                  |           |           |                  |  |
| Ligne 3 |           |           |           |                  |                  |           |           |                  |  |
| Ligne 4 |           |           |           |                  |                  |           |           |                  |  |
| Ligne 5 |           | Ð         | 10        | 10               |                  |           |           |                  |  |
| Ligne 6 |           | 6         | 15        | 20               | 15               |           |           |                  |  |
| Ligne 7 |           |           | 21        | 35               | 35               | 21        |           |                  |  |
|         |           |           |           |                  |                  |           |           |                  |  |

FIGURE 1.1 – Triangle de Pascal de la ligne  $n = 1$  à  $n = 7$ 

En effet  $C_p^p = C_{n-1}^p + C_{n-1}^{p-1}$  montre qu'un élément de la ligne n situé en position de colonne p est égal à la somme de deux éléments sur la ligne  $n-1$  du dessus : ceux situés en position de colonne  $p-1$  et p. On trouve ainsi que :

$$
C_6^2 = C_5^1 + C_5^2 = 5 + 10 = 15
$$

Notons également la formule du binôme de Newton : pour tout couple de numéros a, b (réels, complexes, entiers) et pour tout  $n > 0$  entier naturel on a :

$$
(a+b)^n = \sum_{i=0}^n C_n^i \times a^i \times b^{n-i}
$$

## 1.3 Petit résumé

Il convient de retenir les points suivants :

1. Le nombre de combinaisons sans ordre (et sans répétition) à  $p$  éléments dans un ensemble à n éléments distincts (avec  $n \geq p$ ) est donné par le coefficient binomial :

$$
C_n^p = \frac{n!}{p!(n-p)!} = \binom{n}{p}
$$

2. Le nombre d'arrangements ( sans répétition, mais où on tient compte de l'ordre dans le sous-ensemble) à  $p$  éléments dans un ensemble à  $n$  éléments distincts (avec  $n \geq p$  est donné par le coefficient  $A_n^p$  :

$$
A_n^p = \frac{n!}{(n-p)!}
$$

3. Le nombre de permutations dans un ensemble à n éléments est :

$$
n! = n \times (n-1) \times (n-2) \times \dots \times 2 \times 1
$$

On a posé :  $0! = 1$ 

4. On admettra sans la démontrer la formule d'approximation de Stirling, qui permet d'approcher la valeur de n!, si n est grand :

$$
n! \approx n^n \times \exp(-n) \times \sqrt{2\pi n}
$$

Cette formule est très importante, car elle permet d'approcher avec un bon degré de précision le nombre n!

## 1.4 Exercices de dénombrement

#### 1. Chiffrement par substitution monoalphabétique

Pour coder un message en clair, on peut imaginer de remplacer l'alphabet de 26 lettres usuel par une permutation quelconque. La figure 1.2 donne la répartition approximative des fréquences des lettres en langue française (pourcentages calculés sur un nombre fini de mots).

- (a) Combien y-a-t-il d'alphabets permutés possibles (on dit aussi de clés possibles) ?
- (b) Selon vous, pourquoi n'utilise-t-on plus ce type de clés aujourd'hui ?
- (c) Voici une phrase courte codée par substitution. En utilisant la figure 1.2 et un peu de raisonnement inductif, pouvez-vous déchiffrer le texte suivant :

NIWYMWFIEYIXTEWXSM (pas de blanc entre les mots) ?

Rajoutons une information importante : le code utilisé est une permutation particulière, par décalage constant (l'alphabet se suit et est juste décalé d'une quantité à déterminer).

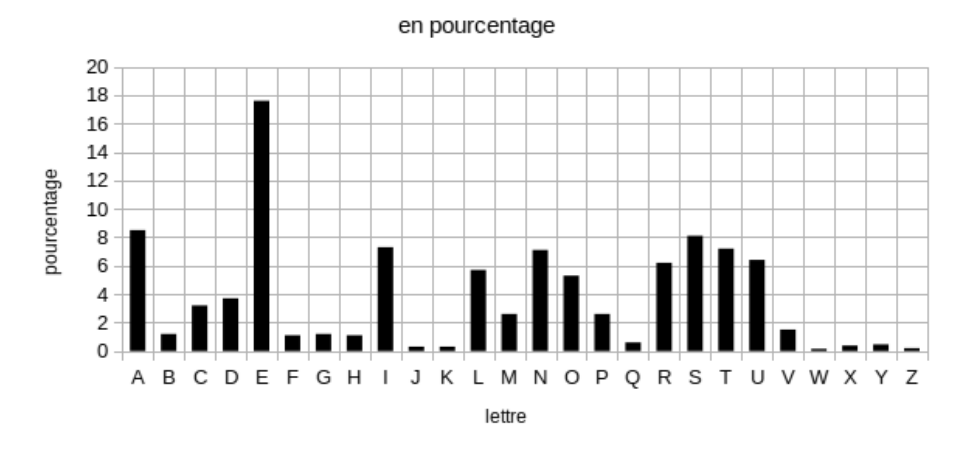

#### Fréquence approximative des lettres en français

Figure 1.2 – Fréquence d'usage des lettres en langue française. On voit que les lettres E et A sont parmi les plus utilisées.

#### Solution

(a) Comme notre alphabet contient 26 lettres, il y a

 $N = 26! = 403\ 291\ 461\ 126\ 605\ 635\ 584\ 000\ 000 \approx 4 \times 10^{27}$ 

clés de permutations possibles.

- (b) Ce nombre N de clés est grand, mais accessible aux tests par ordinateur. Par ailleurs, une telle clé conserve la fréquence des lettres qui sont juste permutées par principe. On peut donc envisager une attaque par fréquences.
- (c) On reprend les valeurs les plus importantes des fréquences de la figure 1.2 dans la figure suivante 1.3.

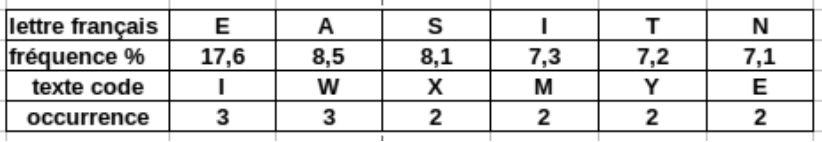

Figure 1.3 – Fréquences les plus élevées des lettres en langue française et nombre d'occurrences de certaines lettres dans le texte codé.

> On fait l'hypothèse que les lettres les plus représentées dans le texte codé correspondent aux valeurs du tableau 1.3. Il y a bien sur plusieurs possibilités, en voici une prometteuse,sur la figure 1.4. En pratique, il faut tester les possibilités

permises par ce tableau,en particulier le fait que le E (en clair) peut sûrement être le I ou le W, voire le S en code.

|  | W |  | $ Y $ M $ W $ F $ I E Y I X T E W X S M$ |  |  |  |  |  |  |
|--|---|--|------------------------------------------|--|--|--|--|--|--|
|  |   |  |                                          |  |  |  |  |  |  |

Figure 1.4 – Un essai de décodage par fréquence

En tenant compte de l'information supplémentaire, on peut donc supposer que la lettre E (en clair) correspond au I (en code), ce qui veut dire qu'on à un décalage de 4 lettres dans l'alphabet, soit la table de correspondance 1.5 :

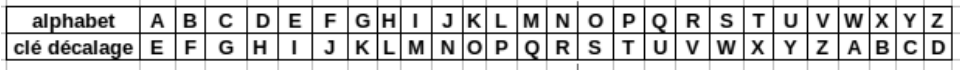

Figure 1.5 – Une clé par décalage possible

On obtient ainsi le texte décodé 1.6 :

| codé   |  | $N$ I W YMWFILEYIXTEWXSM                                             |  |  |  |  |  |  |  |  |
|--------|--|----------------------------------------------------------------------|--|--|--|--|--|--|--|--|
| décodé |  | $J \in S \cup I \ S \ B \ E \ A \ U \ E \ T \ P \ A \ S \ T \ O \ I$ |  |  |  |  |  |  |  |  |

Figure 1.6 – Le texte décodé : JE SUIS BEAU ET PAS TOI

#### 2. Le jeu du 421

On lance trois dés de couleurs différentes à six faces. On regarde les trois sorties.

- (a) Calculer le nombre de sorties formant 421.
- (b) Calculer le nombre de sorties possédant exactement 1 quatre.
- (c) Calculer le nombre de sorties ayant au moins 2 quatre.
- (d) Calculer le nombre de sorties ayant au plus 1 quatre.

#### Solution

- (a) Le nombre N cherché est l'ensemble des permutations de 3 éléments 421 sur les 3 dés distincts. Il y a donc  $N = 3! = 6$  possibilités.
- (b) Si l'un des dés porte un 4, les deux autres dés ne peuvent porter que les valeurs possibles : [1, 2, 3, 5, 6].

S'il y a répétition de deux de ces valeurs (par exemple 411), les différentes combinaisons de couleurs sont au nombre de 3.

S'il n'y a pas répétition de deux de ces valeurs (par exemple 412), les différentes combinaisons de couleurs sont au nombre de 6. Il y a par ailleurs  $C_5^2$ combinaisons de 2 des 5 valeurs [1, 2, 3, 5, 6].

le nombre de sorties cherchées est donc de :

$$
N = C_5^1 \times 3 + C_5^2 \times 6 = 5 \times 3 + 10 \times 6 = 75
$$

(c) Le nombre de sorties avec au moins 2 quatre, signifie que l'on compte les cas comportant 2 ou 3 quatre. Cela revient à dire que le nombre cherché est :

$$
N = 1 + 3 \times 5 = 16
$$

(d) Le nombre de sorties avec au plus 1 quatre signifie qu'on doit additionner les cas à 0 quatre et 1 quatre (deuxième question). On peut aussi remarquer qu'avoir au plus 1 quatre est complémentaire d'en avoir au moins 2. Or il y a en tout  $6<sup>3</sup> = 216$  possibilités. On en déduit que le nombre cherché est :

$$
N = 6^3 - 16 = 200
$$

#### 3. Nombre de numéros de téléphone

En France, les numéros de téléphone ont 10 chiffres et commencent par 0. Combien peut-on former de numéros de portables distincts commençant par 06 ?

#### Solution

On peut représenter les numéros de téléphones par 10 cases, la première est occupée par un 0 et la seconde par 6. Les 8 autres peuvent prendre toutes les valeurs dans l'ensemble des chiffres : [0, 1, 2, 3, 4, 5, 6, 7, 8, 9]. Il y a donc en tout  $N = 10^8$  numéros possibles.

#### 4. Les octets

Un octet est composé de 8 bits (1 bit est une case prenant la valeur 0 ou 1). Combien a-t-on d'octets se terminant par 00 ? Combien a-t-on d'octets commençant par 1 ? par 11 ?

#### Solution

On peut représenter un octet par huit cases que l'on peut remplir de 0 ou de 1.

— Si l'octet se termine par 00, il reste 6 bits à remplir en listant toutes les combinaisons : chacun de ces 6 octets peut prendre 2 valeurs, on a donc un nombre total d'octets se finissant par 00 :

$$
N=2^6=64
$$

— Si l'octet commence par 1, il reste 7 bits à remplir en listant toutes les combinaisons : chacun de ces 7 octets peut prendre 2 valeurs, on a donc un nombre total d'octets commençant par 1 :

$$
N=2^7=128
$$

— Si l'octet commence par 11, il reste 6 bits à remplir en listant toutes les combinaisons : chacun de ces 6 octets peut prendre 2 valeurs, on a donc un nombre total d'octets commençant par 11 :

$$
N=2^6=64
$$

5. Combien peut-on former de mots différents (anagrammes sans signification) par permutation des lettres du mot MISSISSIPPI ?

#### Solution

Dans ce mot, les lettres S, I et P apparaissent quatre, quatre et deux fois. On ne peut donc pas calculer directement le total des permutations sur les 11 lettres du mot. On va tenir compte des redondances possibles dues aux permutations de SSSS, IIII et PP. Le nombre de permutations recherché est donc :

$$
N = \frac{11!}{4! \times 4! \times 2!} = 34\ 650
$$

- 6. Jeu de cartes 1 On dispose d'un jeu de 32 cartes. On distribue une main de cinq cartes.
	- (a) Calculer le nombre N de mains possibles comportant exactement trois as.
	- (b) Calculer le nombre N de mains possibles comportant exactement deux trèfles.
	- $(c)$  Calculer le nombre N de mains avec le roi de cœur.
	- (d) Calculer le nombre N de mains avec au moins deux as.
	- (e) Calculer le nombre N de mains avec au plus un as.

#### Solution

(a) L'ordre des cartes dans la main ne compte pas, on utilise donc les combinaisons  $C^p_n$  pour le calcul. Il y a 4 as et on dispose de 3 d'entre eux. Ce qui autorise  $C^3_4$ combinaisons pour les 3 as. Il reste 2 cartes, à choisir parmi  $32 - 4 = 28$  cartes. Cela engendre  $C_{28}^2$  combinaisons. Voir aussi la figure 1.7. Au total on a :

$$
N = C_4^3 \times C_{28}^2 = \frac{4!}{3!1!} \times \frac{28!}{2!26!} = \frac{4 \times 28 \times 27}{1 \times 2} = 1\ 512
$$

| non As | non As     | As                   | As | As |  |
|--------|------------|----------------------|----|----|--|
|        |            |                      |    |    |  |
|        | $C_{28}^2$ |                      |    |    |  |
|        |            |                      |    |    |  |
|        |            | $N = C_4^3 C_{28}^2$ |    |    |  |
|        |            |                      |    |    |  |

Figure 1.7 – Calcul du nombre de mains à trois as

(b) Dans une main de 5 cartes on a 2 trèfles avec 8 possibilités à trèfle. On calcule donc le nombre total  $N$  de mains possibles :

$$
N = C_8^2 \times C_{24}^3 = \frac{8!}{2!6!} \times \frac{24!}{3!21!} = \frac{8 \times 7 \times 24 \times 23 \times 22}{2 \times 6} = 56\ 672
$$

C'est ce que l'on retrouve sur la figure 1.8.

| Trèfle 1 | Trèfle 2  |                    | non trèfle non trèfle non trèfle |  |
|----------|-----------|--------------------|----------------------------------|--|
|          |           |                    |                                  |  |
|          | $C_{8}^2$ |                    |                                  |  |
|          |           |                    |                                  |  |
|          |           |                    |                                  |  |
|          |           | N= $C_8^2C_{24}^3$ |                                  |  |
|          |           |                    |                                  |  |

Figure 1.8 – Calcul du nombre de mains à deux trèfles

(c) Dans une main de 5 cartes on a le roi de cœur, ce qui réduit à 31 possibilités les 4 cartes restantes, soit :  $C_{31}^4$ . On calcule donc le nombre total N de mains possibles :

$$
N = C_1^1 \times C_{31}^4 = 1 \times \frac{31!}{4!27!} = \frac{31 \times 30 \times 29 \times 28}{24} = 31\,465
$$

(d) Avoir au moins deux as signifie que la main en contient deux ou plus. Autrement dit, on doit exclure les deux cas où on a 0 ou 1 as. Par complémentarité le nombre de mains N recherché est donc :

$$
N = C_{32}^{5} - C_{4}^{0} \times C_{28}^{5} - C_{4}^{1} \times C_{28}^{4} = 201\ 376 - 98\ 280 - 81\ 900
$$

On trouve donc

 $N = 21,196$ 

(e) Avoir au plus un as signifie que la main en contient 0 ou 1. C'est le complémentaire de la question précédente. Autrement dit, le nombre de mains N est :

$$
N = 201\ 376 - 21\ 196 = 180\ 180
$$

- 7. Jeu de cartes 2 On dispose d'un jeu de 52 cartes. On distribue une main de six cartes.
	- (a) Calculer le nombre  $N$  de mains possibles comportant exactement trois as.
	- (b) Calculer le nombre N de mains possibles comportant exactement deux trèfles.
	- (c) Calculer le nombre N de mains avec le roi de cœur.
	- (d) Calculer le nombre N de mains avec au moins deux as.
	- (e) Calculer le nombre N de mains avec au plus deux as.

#### Solution

(a) L'ordre des cartes dans la main ne compte pas, on utilise donc les combinaisons  $C^p_n$  pour le calcul. Il y a 4 as et on dispose de 3 d'entre eux. Ce qui autorise  $C^3_4$ combinaisons pour les 3 as. Il reste 3 cartes, à choisir parmi 52 − 4 = 48 cartes. Cela engendre  $C_{48}^3$  combinaisons. Au total on a donc :

$$
N = C_4^3 \times C_{48}^3 = \frac{4!}{3!1!} \times \frac{48!}{3!45!} = \frac{4 \times 48 \times 47 \times 46}{1 \times 2 \times 3} = 69\ 184
$$

(b) Dans une main de 6 cartes on a 2 trèfles avec 13 possibilités à trèfle. On calcule donc le nombre total  $N$  de mains possibles :

$$
N = C_{13}^2 \times C_{39}^4 = \frac{13!}{2!11!} \times \frac{39!}{4!35!} = \frac{13 \times 12 \times 39 \times 38 \times 37 \times 36}{2 \times 24} = 6\ 415\ 578
$$

(c) Dans une main de 6 cartes on a le roi de cœur, ce qui réduit à 51 possibilités les 5 cartes restantes, soit :  $C_{51}^5$ . On calcule donc le nombre total N de mains possibles :

$$
N = C_1^1 \times C_{51}^5 = 1 \times \frac{51!}{5!46!} = \frac{51 \times 50 \times 49 \times 48 \times 47}{120} = 2\ 349\ 060
$$

(d) Avoir au moins deux as signifie que la main en contient deux ou plus. Autrement dit, on doit exclure les deux cas où on a 0 ou 1 as. Par complémentarité le nombre de mains N recherché est donc :

$$
N = C_{52}^{6} - C_{4}^{0} \times C_{48}^{6} - C_{4}^{1} \times C_{48}^{5} = 20\ 358\ 520 - 12\ 271\ 512 - 6\ 849\ 216
$$

On trouve donc

$$
N = 1\ 237\ 792
$$

(e) Avoir au plus deux as signifie que la main en contient 0, 1 ou 2. Autrement dit, le nombre de mains N est la somme de trois termes :

$$
N = N_0 + N_1 + N_2 = C_4^0 \times C_{48}^6 + C_4^1 \times C_{48}^5 + C_4^2 \times C_{48}^4
$$

 $N = 12\ 271\ 512 + 6\ 849\ 216 + 1\ 167\ 480 = 20\ 288\ 208$ 

#### 8. Un jeu de boules noires et blanches

On dispose dans une urne de 10 boules noires et 20 boules blanches. On tire aléatoirement et simultanément 4 boules parmi les 30 (sans distinction de couleurs). Chaque boule, à l'intérieur de l'urne, a la même chance d'être tirée que toutes les autres.

- (a) Combien y-a-t-il de tirages de 4 boules possibles ?
- (b) Combien y-a-t-il de tirages possibles comportant 4 boules blanches ?
- (c) Combien y-a-t-il de tirages possibles comportant 4 boules noires ?
- (d) Combien y-a-t-il de tirages possibles comportant 2 boules blanches et 2 boules noires ?

#### Solution

(a) On dispose en tout de  $N = 10 + 20 = 30$  boules dont  $M = 10$  noires et  $N - M = 20$  blanches. On tire  $n = 4$  boules et on calcule le nombre total de tirages possibles :

$$
C_N^n = C_{30}^4 = 27\ 405
$$

(b) Le nombre de tirages possibles à 4 boules blanches pour un total de 4 boules tirées est forcément de :

$$
C_{20}^4 = \frac{20!}{4! \times 16!} = \frac{20 \times 19 \times 18 \times 17}{24} = 4.845
$$